# **Bluetooth Keep Active**

**Galaxy Watch**

 **Bluetooth 1.1** Jennifer Bray,Charles F. Sturman,2001-12-17 The authoritative, in-depth guide to the new Bluetooth 1.1 specification Bluetooth 1.1's dramatic improvements in interoperability and reliability Includes thoroughly revised coverage of Bluetooth security and power conservation New Bluetooth profiles–including the long-awaited Personal Area Networking profile! The first complete guide to the new Bluetooth 1.1 wireless specification! The Bluetooth specification has been updated to deliver dramatic improvements in both reliability and interoperability. Bluetooth 1.1: Connect Without Cables, Second Edition updates the industry's #1 Bluetooth guide to cover these critical new enhancements–and to offer detailed guidance on every aspect of Bluetooth 1.1 development. Bluetooth SIG committee members Jennifer Bray and Charles Sturman place Bluetooth 1.1 in context, covering markets, applications, complementary technologies, key development issues, and explaining every goal of the new release. They review the components of a Bluetooth system, explain how Bluetooth connections work, introduce essential concepts such as piconets and scatternets, and cover the Bluetooth protocol stack in detail from top to bottom. Interoperability between 1.0b and 1.1 Details of 1.1 improvements with explanations of the reasons behind each change Important changes to Bluetooth low-power modes, encryption, and authentication Bridging Ethernet and Bluetooth with Bluetooth Network Encapsulation Protocol How to use Universal Plug and Play with the Bluetooth protocol stack Profiles which will bring new products including: Human Interface Devices, Hands-Free Phone usage, Basic Printing, Basic Imaging, and Hard Copy Cable Replacement Technologies used by Bluetooth: OBEX, WAP, GSM TS07.10, UPnP, Q.931, and UUIDs Comparison of related technologies: DECT, IrDA, Home RF, HiperLAN, and 802.11 Whether you're experienced with V.1.0 or working with Bluetooth for the first time, Bluetooth 1.1: Connect Without Cables, Second

Edition is your definitive resource for building interoperable, reliable wireless applications–right now!

 **Teach Yourself VISUALLY iPad** Guy Hart-Davis,2017-11-02 Learn the basics and beyond with this visual guide to the iPad, iPad mini, and iPad Pro Teach Yourself VISUALLY iPad is a clear, concise, image-rich guide to getting the most out of your iPad, iPad mini, or iPad Pro running iOS 11. Designed to quickly get you the answers you need, it cuts to the chase by skipping the longwinded explanations and breaking each task down into bite-sized pieces. You'll find step-by-step instruction for everything from the initial setup to working with key features, plus troubleshooting advice that can help you avoid a trip to the Apple Genius Bar. Helpful sidebars highlight tips and tricks that get things done faster, and plenty of full-color screenshots help you visualize the lesson at hand. Exploring your iPad on your own is fun, but you'll miss some of the lesser-known features that help make the iPad the superior device it is. This guide provides a visual tour that helps new users will learn how to take advantage of all the iPad has to offer, and experienced users will discover techniques to streamline everyday tasks. Customize your iPad and connect via Wi-Fi and Bluetooth Access music, videos, games, photos, books, and apps Set up your e-mail, browse the Web, and manage social media Troubleshoot and fix minor issues that arise Now that you have this coveted device in your hands, you want to use every feature and maximize every capability—and Teach Yourself VISUALLY iPad helps you do just that, walking you through each step in the iPad experience.

 Mastering the Nikon D850 Darrell Young,2018-06-27 Mastering the Nikon D850 by Darrell Young provides a wealth of experiencebased information and insights for owners of the new D850 camera. Darrell is determined to help the user navigate past the confusion that often comes with complex and powerful professional camera equipment.

This book explores the features and capabilities of the camera in a way that far surpasses the user's manual. It guides readers through the camera features with step-by-step setting adjustments; color illustrations; and detailed how, when, and why explanations for each option. Every button, dial, switch, and menu configuration setting is explored in a user-friendly manner, with suggestions for setup according to various shooting styles.

Darrell's friendly and informative writing style allows readers to easily follow directions, while feeling as if a friend dropped in to share his knowledge. The information in this book goes beyond the camera itself and also covers basic photography technique.

p.p1 {margin: 0.0px 0.0px 0.0px 0.0px; font: 11.0px Verdana} p.p2 {margin: 0.0px 0.0px 0.0px 0.0px; font: 11.0px Verdana; minheight: 13.0px}

 A Brief History of Everything Wireless Petri Launiainen,2018-06-06 Since the discovery of electromagnetic waves less than 150 years ago, the application of wireless communications technology has not only revolutionized our daily lives, but also fundamentally changed the course of world history. A Brief History of Everything Wireless charts the fascinating story of wireless communications. The book leads the reader on an intriguing journey of personal triumphs and stinging defeats, relating the prominent events, individuals and companies involved in each progressive leap in technology, with a particular focus on the phenomenal impact of each new invention on society. Beginning at the early days of spark-gap transmitters, this tale touches on the emergence of radio and television broadcasting, as well as radio navigation and radar, before moving on to the rise of satellite, near-field and light-based communications. Finally, the development of wireless home networks and the explosive growth of modern cellular technologies are revealed, complete with a captivating account of their corresponding company histories and

behind-the-scenes battles over standards. For those wishing to peek behind the magic curtain of friendly user interfaces and clever engineering, and delve further into various processes underlying the ubiquitous technology we depend upon yet take for granted, the book also contains special "TechTalk" chapters that explain the theoretical basics in an intuitive way.

 Mastering the Nikon D500 Darrell Young,2016-12-13 Mastering the Nikon D500 by Darrell Young provides a wealth of experiencebased information and insights for owners of the new D500 camera. Darrell is determined to help the user navigate past the confusion that often comes with complex and powerful professional camera equipment. This book explores the features and capabilities of the camera in a way that far surpasses the user's manual. It guides readers through the camera features with step-by-step setting adjustments; color illustrations; and detailed how, when, and why explanations for each option. Every button, dial, switch, and menu configuration setting is explored in a userfriendly manner, with suggestions for setup according to various shooting styles. Darrell's friendly and informative writing style allows readers to easily follow directions while feeling as if a friend dropped in to share his knowledge. The information in this book goes beyond the camera itself and also covers basic photography technique.

 **Wireless Security Essentials** Russell Dean Vines,2002-10-02 As wireless device usage increases worldwide, so does the potential for malicious code attacks. In this timely book, a leading national authority on wireless security describes security risks inherent in current wireless technologies and standards, and schools readers in proven security measures they can take to minimize the chance of attacks to their systems. \* Russell Dean Vines is the coauthor of the bestselling security certification title, The CISSP Prep Guide (0-471-41356-9) \* Book focuses on identifying and minimizing vulnerabilities by implementing proven security methodologies, and provides

readers with a solid working knowledge of wireless technology and Internet-connected mobile devices

 BLUETOOTH TECHNOLOGY C. S. R. PRABHU,A. PRATHAP REDDI,2004-01-01 Bluetooth is a short range wireless radio technology standard that packs the potential to meet the demands of the present and of the future. Bluetooth is the most secure among all wireless technologies. This up-to-date, well-organized book provides a comprehensive coverage of Bluetooth and shows how various Bluetooth-enabled applications can be developed in Java and J2ME. The text provides a detailed description and a skilful analysis of the techniques involved in developing Bluetoothenabled applications with a host of illustrative codes. This book, which treats a topic of current interest, will be extremely useful to students of computer science as well as to professionals in the field.

 David Busch's Nikon Z6 Guide to Digital Photography David D. Busch,2019-01-30 David Busch's Nikon Z6 Guide to Digital Photography is your all-in-one comprehensive resource and reference for the exciting and affordable Nikon Z6 compact mirrorless camera. This ground-breaking enthusiast camera is built around a 24.5 megapixel sensor, that offers excellent image quality and ISO speeds from ISO 100-51200. The Z6 can be fitted with any of the new ultra-sharp S-series, Z-mount lenses, or mount a full line of Nikon's existing F-mount lenses, with the optional FTZ adapter. Five-axis in-body image stabilization provides up to five stops of anti-shake performance so you can hand-hold the camera at slower shutter speeds. With 273 phase-detect AF focus points, covering 90 percent of the frame, and the next-generation EXPEED 6 processing chip, the Z6 can shoot sports and action at up to 12 frames per second, with lightning fast focus. The Z6 can capture both 4K and Full HD movies, too. With this book in hand, you'll master all the camera's impressive features, and fine tune your camera skills as develop your creativity taking great photographs with your new Z6.

Filled with detailed how-to steps and full-color illustrations, David Busch's Nikon Z6 Guide to Digital Photography covers all the camera's capabilities in depth, from taking your first photos through advanced details of setup, exposure, lens selection, lighting, and more, and relates each feature to specific photographic techniques and situations. Also included is the handy visual guide to the Z6, with close-up photos and descriptions of the camera's essential features and controls. Learn when to use each option and, more importantly, when not to use them, by following the author's recommended settings for every menu entry. With best-selling photographer and mentor David Busch as your guide, you'll quickly have full creative mastery of your camera's capabilities, whether you're shooting on the job, as an advanced enthusiast, or are just out for fun. Start building your knowledge and confidence, while bringing your vision to light with the Nikon Z6 today.

p.p1 {margin: 0.0px 0.0px 0.0px 0.0px; font: 11.0px Verdana} **CompTIA Security+ Review Guide** James Michael Stewart,2017-12-04 Consolidate your knowledge base with critical Security+ review CompTIA Security+ Review Guide, Fourth Edition, is the smart candidate's secret weapon for passing Exam SY0-501 with flying colors. You've worked through your study guide, but are you sure you're prepared? This book provides tight, concise reviews of all essential topics throughout each of the exam's six domains to help you reinforce what you know. Take the pre-assessment test to identify your weak areas while there is still time to review, and use your remaining prep time to turn weaknesses into strengths. The Sybex online learning environment gives you access to portable study aids, including electronic flashcards and a glossary of key terms, so you can review on the go. Hundreds of practice questions allow you to gauge your readiness, and give you a preview of the big day. Avoid exam-day surprises by reviewing with the makers of the test—this review guide is fully approved and endorsed by CompTIA, so you can be

sure that it accurately reflects the latest version of the exam. The perfect companion to the CompTIA Security+ Study Guide, Seventh Edition, this review guide can be used with any study guide to help you: Review the critical points of each exam topic area Ensure your understanding of how concepts translate into tasks Brush up on essential terminology, processes, and skills Test your readiness with hundreds of practice questions You've put in the time, gained hands-on experience, and now it's time to prove what you know. The CompTIA Security+ certification tells employers that you're the person they need to keep their data secure; with threats becoming more and more sophisticated, the demand for your skills will only continue to grow. Don't leave anything to chance on exam day—be absolutely sure you're prepared with the CompTIA Security+ Review Guide, Fourth Edition.

 **Bluetooth Essentials for Programmers** Albert S. Huang,Larry Rudolph,2007-09-03 This book provides an introduction to Bluetooth programming, with a specific focus on developing real code. The authors discuss the major concepts and techniques involved in Bluetooth programming, with special emphasis on how they relate to other networking technologies. They provide specific descriptions and examples for creating applications in a number of programming languages and environments including Python, C, Java, GNU/Linux, Windows XP, Symbian Series 60, and Mac OS X. No previous experience with Bluetooth is assumed, and the material is suitable for anyone with some programming background. The authors place special emphasis on the essential concepts and techniques of Bluetooth programming, starting simply and allowing the reader to quickly master the basic concepts before addressing advanced features.

 Bluetooth Application Developer's Guide Syngress,2002-01-02 Bluetooth (enabled devices) will ship in the billions of units once it gains momentum. - Martin Reynolds, Gartner Group Bluetooth is the most exciting development in wireless computing this decade! Bluetooth enabled devices can include everything from network servers, laptop computers and PDAs, to stereos and home security systems. Most Bluetooth products to hit the market in 2001 will be PC cards for laptop computers and access points, which allow up to seven Bluetooth devices to connect to a network. Reports indicate that by the end of 2003 there will be over 2 billion Bluetooth-enabled devices. Bluetooth-enabled devices communicate with each other through embedded software applications. Bluetooth Developer's Guide to Embedded Applications will provide embedded applications developers with advanced tutorials and code listings written to the latest Bluetooth's latest specification, version 1.1. Written by Bluetooth pioneers from market leaders in Bluetooth software development, Extended Systems and Cambridge Silicon Radio, this is the first advanced level Bluetooth developer title on the market. White Hot Topic While other books introduce readers to the possibilities of Bluetooth, this is the first comprehensive, advanced level programming book written specifically for embedded application developers Authors are responsible for SDK, the market-leading development tool for Bluetooth Comes with Syngress' revolutionary Credit Card CD containing a printable HTML version of the book, all of the source code and sample applications from Extended Systems and Cambridge Silicon Radio

 **Advances in Computing and Communications, Part I** Ajith Abraham,Jaime Lloret Mauri,John Buford,Junichi Suzuki,Sabu M. Thampi,2011-07-08 This volume is the first part of a fourvolume set (CCIS 190, CCIS 191, CCIS 192, CCIS 193), which constitutes the refereed proceedings of the First International Conference on Computing and Communications, ACC 2011, held in Kochi, India, in July 2011. The 68 revised full papers presented in this volume were carefully reviewed and selected from a large number of submissions. The papers are organized in topical sections on ad hoc networks; advanced micro architecture techniques; autonomic and context-aware computing;

bioinformatics and bio-computing; cloud, cluster, grid and P2P computing; cognitive radio and cognitive networks; cyber forensics; database and information systems.

 Wireless Technologies Krzysztof Iniewski,2017-12-19 Advanced concepts for wireless technologies present a vision of technology that is embedded in our surroundings and practically invisible. From established radio techniques like GSM, 802.11 or Bluetooth to more emerging technologies, such as Ultra Wide Band and smart dust motes, a common denominator for future progress is the underlying integrated circuit technology. Wireless Technologies responds to the explosive growth of standard cellular radios and radically different wireless applications by presenting new architectural and circuit solutions engineers can use to solve modern design problems. This reference addresses state-of-the art CMOS design in the context of emerging wireless applications, including 3G/4G cellular telephony, wireless sensor networks, and wireless medical application. Written by top international experts specializing in both the IC industry and academia, this carefully edited work uncovers new design opportunities in body area networks, medical implants, satellite communications, automobile radar detection, and wearable electronics. The book is divided into three sections: wireless system perspectives, chip architecture and implementation issues, and devices and technologies used to fabricate wireless integrated circuits. Contributors address key issues in the development of future silicon-based systems, such as scale of integration, ultra-low power dissipation, and the integration of heterogeneous circuit design style and processes onto one substrate. Wireless sensor network systems are now being applied in critical applications in commerce, healthcare, and security. This reference, which contains 25 practical and scientifically rigorous articles, provides the knowledge communications engineers need to design innovative methodologies at the circuit and system level.

**Wireless Network And LANS** Dr. V. Hemamalini, Laxmi

Mishra,Akanksha Singh,Dr. Sanjeev Kumar Trivedi,2023-02-22 Wireless networking's most apparent benefit is its portability. Users of wireless networks may simply join preexisting networks and then move freely between them. A mobile phone user may cover great distances while talking on the phone due to the interconnected network of cell towers. Mobile phone service was quite costly in its early stages. It was only affordable for highly mobile individuals like sales managers and key executive decisionmakers who needed to be accessed instantly from wherever. Information in wireless networks may be sent between nodes without the need for a direct wired connection. Radio waves are commonly referred to as radio carriers due to their common use in this context. It is possible to precisely retrieve the sent data by superimposing it on the radio signal. The radio signal-occupies more than one frequency once data is superimposed (modulated) onto radio carrier, and this is because the frequency or somehow bit rate of modulating information adds to carrier. When radio waves are broadcast on distinct frequencies, several radio carriers may coexist in the same area without interfering with one another. In order to pick up signals, a radio receiver focuses on a certain frequency while ignoring all others. iv After receiving a modulated signal, it must be demodulated before data can be read from it.

 **Cyber Crime and Forensic Computing** Gulshan Shrivastava,Deepak Gupta,Kavita Sharma,2021-09-07 This book presents a comprehensive study of different tools and techniques available to perform network forensics. Also, various aspects of network forensics are reviewed as well as related technologies and their limitations. This helps security practitioners and researchers in better understanding of the problem, current solution space, and future research scope to detect and investigate various network intrusions against such attacks efficiently. Forensic computing is rapidly gaining importance since the amount of crime involving digital systems is steadily increasing. Furthermore, the area is still underdeveloped and poses many technical and legal

challenges. The rapid development of the Internet over the past decade appeared to have facilitated an increase in the incidents of online attacks. There are many reasons which are motivating the attackers to be fearless in carrying out the attacks. For example, the speed with which an attack can be carried out, the anonymity provided by the medium, nature of medium where digital information is stolen without actually removing it, increased availability of potential victims and the global impact of the attacks are some of the aspects. Forensic analysis is performed at two different levels: Computer Forensics and Network Forensics. Computer forensics deals with the collection and analysis of data from computer systems, networks, communication streams and storage media in a manner admissible in a court of law. Network forensics deals with the capture, recording or analysis of network events in order to discover evidential information about the source of security attacks in a court of law. Network forensics is not another term for network security. It is an extended phase of network security as the data for forensic analysis are collected from security products like firewalls and intrusion detection systems. The results of this data analysis are utilized for investigating the attacks. Network forensics generally refers to the collection and analysis of network data such as network traffic, firewall logs, IDS logs, etc. Technically, it is a member of the already-existing and expanding the field of digital forensics. Analogously, network forensics is defined as The use of scientifically proved techniques to collect, fuses, identifies, examine, correlate, analyze, and document digital evidence from multiple, actively processing and transmitting digital sources for the purpose of uncovering facts related to the planned intent, or measured success of unauthorized activities meant to disrupt, corrupt, and or compromise system components as well as providing information to assist in response to or recovery from these activities. Network forensics plays a significant role in the security of today's organizations. On the one hand, it helps to

learn the details of external attacks ensuring similar future attacks are thwarted. Additionally, network forensics is essential for investigating insiders' abuses that constitute the second costliest type of attack within organizations. Finally, law enforcement requires network forensics for crimes in which a computer or digital system is either being the target of a crime or being used as a tool in carrying a crime. Network security protects the system against attack while network forensics focuses on recording evidence of the attack. Network security products are generalized and look for possible harmful behaviors. This monitoring is a continuous process and is performed all through the day. However, network forensics involves post mortem investigation of the attack and is initiated after crime notification. There are many tools which assist in capturing data transferred over the networks so that an attack or the malicious intent of the intrusions may be investigated. Similarly, various network forensic frameworks are proposed in the literature.

 **Connected** Preetesh A. Mishra ,2016-01-18 Love! Just a word for all, but means the world to some. Meet Aakash Iyer, an IIT aspirant, embracing a career in marine engineering, by an utter fluke. Amidst his exploits at the hostel, where life transforms the introvert Aakash into an exuberant, he gets introduced to love through the eyes of a sweet and reserve natured girl, Anika, outside the hostel. Everything is going just fine, till Aakash meets Pallavi. Pallavi, known for her predictions, presents Aakash with the three Connectors to connect his love life. Determined to succeed and win Anika forever, he sets his way to get head on with the Connectors, till he finds out something really ugly. CONNECTED. By You. For You. is the story of Aakash, striving for a happily ever after tag along his and Anika's name. Do the Connectors have some hidden secrets within them? Will Aakash overcome the challenge of connecting the three Connectors? Or will the Connectors screw his life forever? Join Aakash in his journey, as he dreams to usher Anika into his heart.

 Scheduling Real-Time Streaming Applications onto an Embedded Multiprocessor Orlando Moreira,Henk Corporaal,2013-11-20 This book provides a comprehensive overview of the state-of-the-art, data flow-based techniques for the analysis, modeling and mapping technologies of concurrent applications on multi-processors. The authors present a flow for designing embedded hard/firm real-time multiprocessor streaming applications, based on data flow formalisms, with a particular focus on wireless modem applications. Architectures are described for the design tools and run-time scheduling and resource management of such a platform.

 **Samsung Galaxy Watch (46mm) Silver (Bluetooth), Sm-R800nzsaxar** Galaxy Watch,2019-02-10 Live a stronger, smarter life with Galaxy Watch at your wrist. Rest well and stay active with built-in health tracking and a Bluetooth connection that keeps everything at your wrist. Plus, go for days without charging.

 Drone Law and Policy Anthony A. Tarr,Julie-Anne Tarr,Maurice Thompson,Jeffrey Ellis,2021-08-11 Drone Law and Policy describes the drone industry and its evolution, describing the benefits and risks of its exponential growth. It outlines the current and proposed regulatory framework in Australia, the United States, the United Kingdom and Europe, taking into consideration the current and evolving technological and insurance landscape. This book makes recommendations as to additional regulatory and insurance initiatives which the authors believe are necessary to achieve an effective balance between the various competing interests. The 23 chapters are written by global specialists on crucial topics, such as terrorism and security, airport and aircraft safety, maritime deployment, cyber-risks, regulatory oversight, licensing, standards and insurance. This book will provide authoritative reference and expert guidance for regulators and government agencies, legal practitioners, insurance companies and brokers globally, as well as for major organisations utilising drones in industrial applications.

Wireless Networking: Know It All Praphul Chandra,Daniel M.

Dobkin,Dan Bensky,Ron Olexa,David Lide,Farid Dowla,2007-09-14 The Newnes Know It All Series takes the best of what our authors have written to create hard-working desk references that will be an engineer's first port of call for key information, design techniques and rules of thumb. Guaranteed not to gather dust on a shelf! Wireless Networking: Know It All delivers readers from the basics of a wireless system such as antennas and transmitters to current hot topic wireless systems and technologies. The backbone to technologies and applications such as mobile, untethered Internet access, Internet telephony, and high quality multimedia content via the Web is completely covered in this reference. Chapter 1. Basics of Wireless Communications Chapter 2. Basics of Wireless Local Area Networks Chapter 3. Radio Transmitters and Receivers Chapter 4. Radio Propagation Chapter 5. Antennas and Transmission Lines Chapter 6. Communication Protocols and Modulation Chapter 7. High-Speed Wireless Data: System Types, Standards-Based and Proprietary Solutions Chapter 8. Propagation Modeling and Measuring Chapter 9. Indoor Networks Chapter 10. Security in Wireless Local Area Networks Chapter 11. Voice Over Wi-Fi and Other Wireless Technologies Chapter 12. Mobile Ad Hoc Networks Chapter 13. Wireless Sensor Networks Chapter 14. Reliable Wireless Networks for Industrial Applications Chapter 15. Applications and Technologies Chapter 16. System Planning \*A comprehensive overview from best-selling authors including Daniel Dobkin, Ron Olexa, and Alan Bensky \*Explains the theory, concepts, design, and implementation of 802.11, 802.16, and 802.20 wireless networks – the three most popular types \*Includes discussion of indoor networks, signal propagation, network security, and other topics essential for designing robust, secure wireless networks

Immerse yourself in heartwarming tales of love and emotion with Crafted by is touching creation, Experience Loveis Journey in

**Bluetooth Keep Active** . This emotionally charged ebook, available for download in a PDF format ( PDF Size: \*), is a celebration of love in all its forms. Download now and let the warmth of these stories envelop your heart.

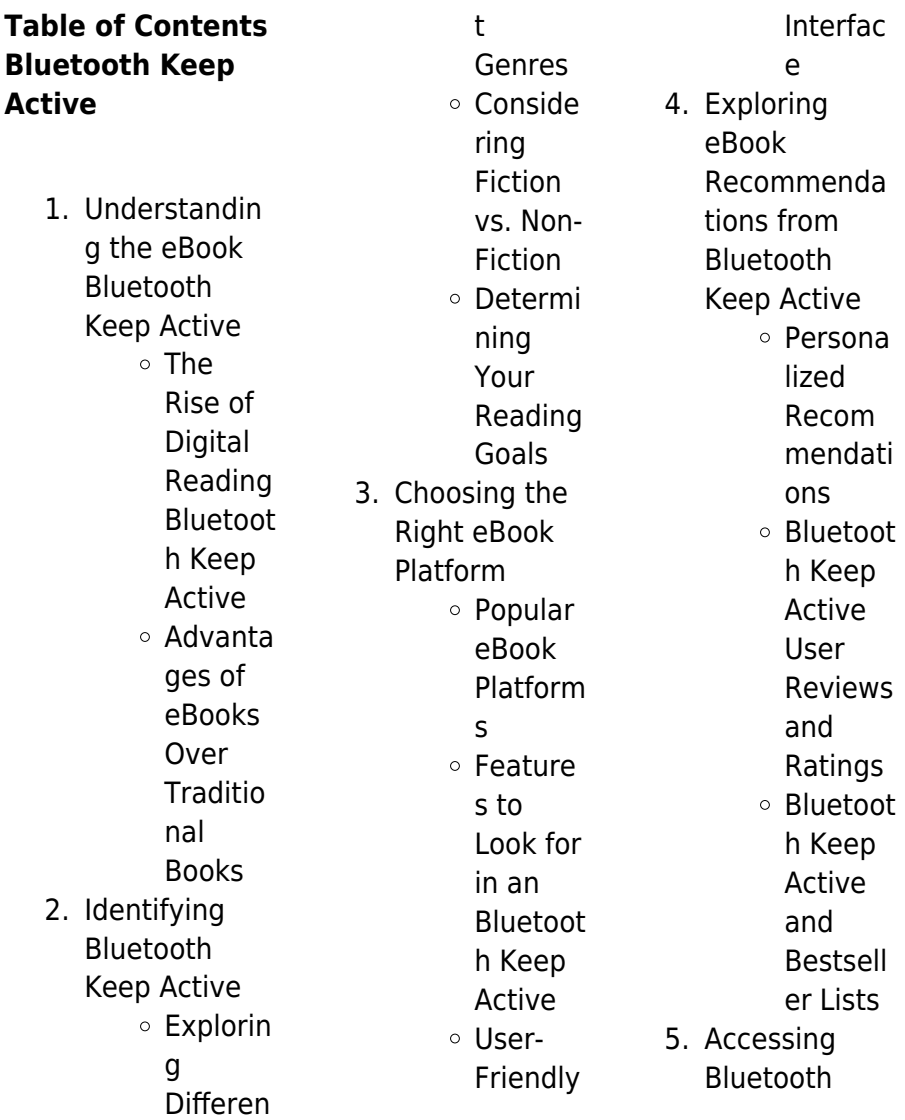

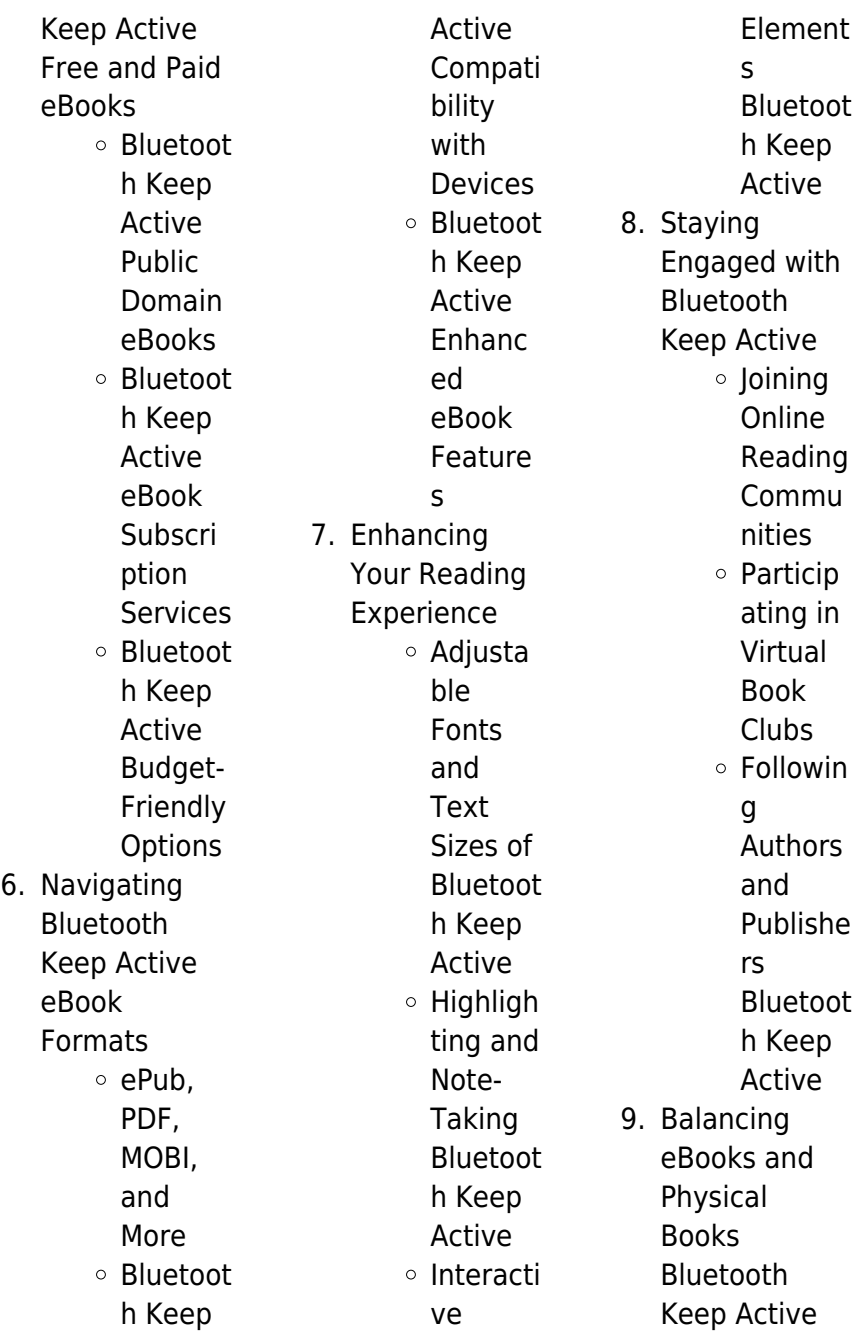

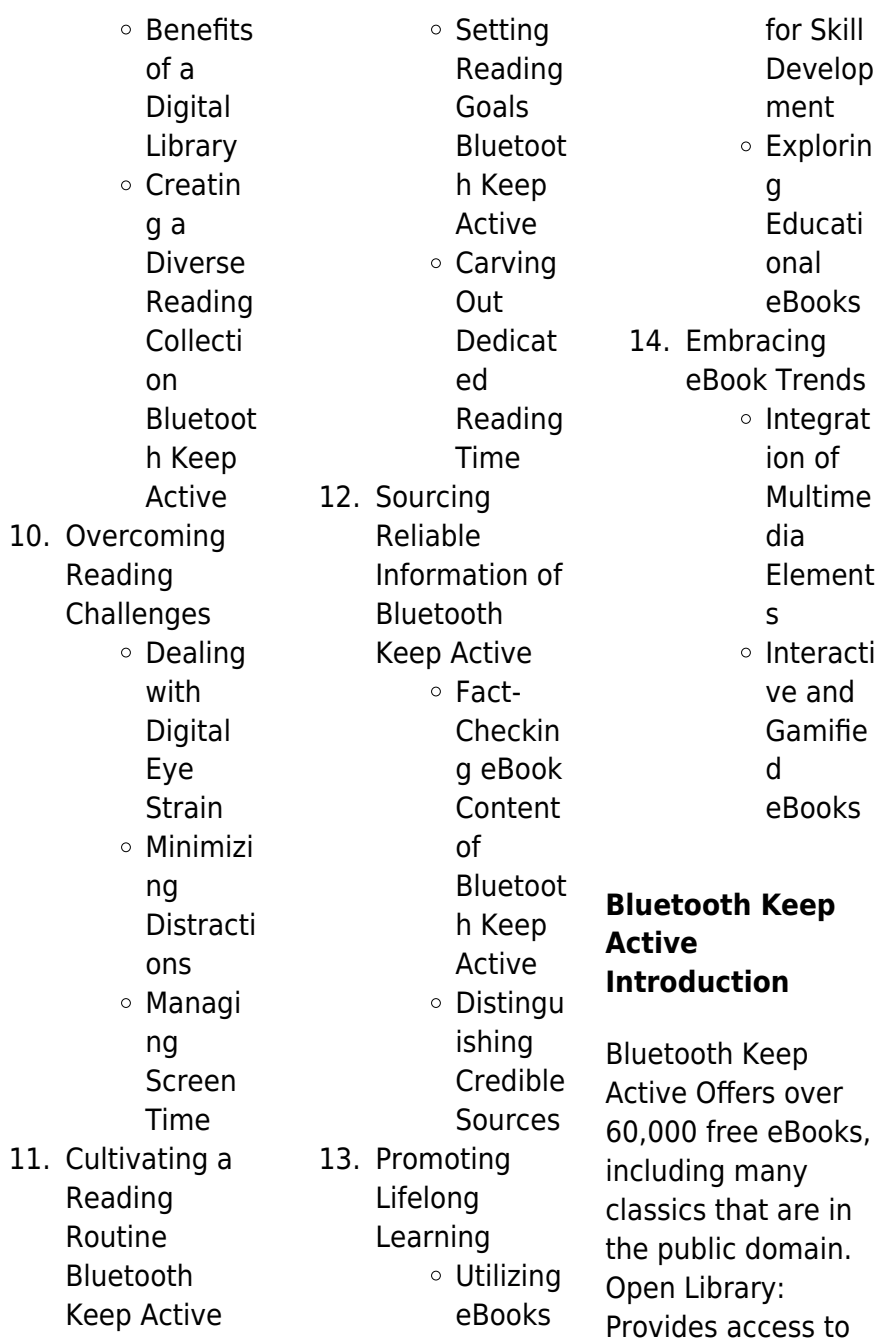

over 1 million free eBooks, including classic literature and contemporary works. Bluetooth Keep Active Offers a vast collection of books, some of which are available for free as PDF downloads, particularly older books in the public domain. Bluetooth Keep Active : This website hosts a vast collection of scientific articles, books, and textbooks. While it operates in a legal gray area due to copyright issues, its a popular resource for finding various publications. Internet Archive for Bluetooth Keep Active : Has an extensive collection of digital content, including books, articles, videos, and more. It has a

massive library of free downloadable books. Free-eBooks Bluetooth Keep Active Offers a diverse range of free eBooks across various genres. Bluetooth Keep Active Focuses mainly on educational books, textbooks, and business books. It offers free PDF downloads for educational purposes. Bluetooth Keep Active Provides a large selection of free eBooks in different genres, which are available for download in various formats, including PDF. Finding specific Bluetooth Keep Active, especially related to Bluetooth Keep Active, might be challenging as theyre often artistic

#### **Bluetooth Keep Active**

creations rather than practical blueprints. However, you can explore the following steps to search for or create your own Online Searches: Look for websites, forums, or blogs dedicated to Bluetooth Keep Active, Sometimes enthusiasts share their designs or concepts in PDF format. Books and Magazines Some Bluetooth Keep Active books or magazines might include. Look for these in online stores or libraries. Remember that while Bluetooth Keep Active, sharing copyrighted material without permission is not legal. Always ensure youre either creating your own or obtaining them

**Bluetooth Keep Active**

from legitimate sources that allow sharing and downloading. Library Check if your local library offers eBook lending services. Many libraries have digital catalogs where you can borrow Bluetooth Keep Active eBooks for free, including popular titles.Online Retailers: Websites like Amazon, Google Books, or Apple Books often sell eBooks. Sometimes, authors or publishers offer promotions or free periods for certain books.Authors Website Occasionally, authors provide excerpts or short stories for free on their websites. While this might not be the Bluetooth Keep Active full

book , it can give you a taste of the authors writing style.Subscription Services Platforms like Kindle Unlimited or Scribd offer subscription-based access to a wide range of Bluetooth Keep Active eBooks, including some popular titles.

## **FAQs About Bluetooth Keep Active Books**

How do I know which eBook platform is the best for me? Finding the best eBook platform depends on your reading preferences and device compatibility. Research different platforms, read user reviews, and explore their features before making a choice.

Are free eBooks of good quality? Yes, many reputable platforms offer highquality free eBooks, including classics and public domain works. However, make sure to verify the source to ensure the eBook credibility. Can I read eBooks without an eReader? Absolutely! Most eBook platforms offer web-based readers or mobile apps that allow you to read eBooks on your computer, tablet, or smartphone. How do I avoid digital eye strain while reading eBooks? To prevent digital eye strain, take regular breaks, adjust the font size and background color, and ensure proper lighting while reading eBooks.

What the advantage of interactive eBooks? Interactive eBooks incorporate multimedia elements, quizzes, and activities, enhancing the reader engagement and providing a more immersive learning experience. Bluetooth Keep Active is one of the best book in our library for free trial. We provide copy of Bluetooth Keep Active in digital format, so the resources that you find are reliable. There are also many Ebooks of related with Bluetooth Keep Active. Where to download Bluetooth Keep Active online for free? Are you looking for Bluetooth Keep Active PDF? This is definitely going to

save you time and cash in something you should think about.

### **Bluetooth Keep Active :**

TECHNICS SX-PX103 SERVICE MANUAL Pdf Download View and Download Technics SX-PX103 service manual online. SX-PX103 musical instrument pdf manual download. Also for: Sx-px103m. Technics SX-PC25 Service Manual View and Download Technics SX-PC25 service manual online. SX-PC25 musical instrument pdf manual download. Free Technics Electronic Keyboard User Manuals Technics Electronic Keyboard Manuals. Showing Products 1 - 8 of 8.

#### **Bluetooth Keep Active**

Technics SX-PX224/M DIGITAL PIANO user manual Mar 18, 2022 — ELECTRIC SHOCK, DO NOT REMOVE SCREWS. NO USER-SERVICEABLE. PARTS INSIDE. REFER SERVICING TO QUALIFIED. **SERVICE** PERSONNEL. The lightning ... User manual Technics SX-PC26 (English - 12 pages) Manual. View the manual for the Technics SX-PC26 here, for free. This manual comes under the category piano's and has been rated by 1 people with an average ... User manual Technics SX-PX332 (28 pages) Manual. View the manual for the Technics SX-PX332 here, for free. This manual comes under the

category piano's and has been rated by 1 people with an ... SX-PC8 Follow the steps below to assemble your Technics piano. Make sure you are ... Digital piano [ SX-PC8 ]. Function. MIDI Implementation Chart. Transmitted. Basic. Technics SX-PX55 User Manual Pressing the POWER switch turns the digital piano on. • The MAIN VOLUME control adjusts the loudness of the digital piano. No sound will be heard when the slide ... Technics PR370 Repair help - switch array unresponsive  $jan 10, 2021 - A$ common symptom of Technics electronic pianos is the breakage of patterns and through-holes due

to leaks from electric double layer capacitors. I have a digital piano - Technics SX-PX106- M. Right now ... Apr 19, 2022 — Here is the service manualtechnics digital piano sx px-103.pdf ... The only way that you might repair this keyboard. is to find a defective ... Study Guide: Part One-Identifying Accounting Terms | PDF COPYRIGHT © SOUTH-WESTERN CENGAGE LEARNING Chapter 4 • 53. Part Two-Identifying Accounting Concepts and. Practices Directions: Place a T for True or an F for ... Studyguide for Accounting Information Systems by South ... This item is printed

on demand. Studyguide for Accounting Information Systems by South-Western, Cengage, ISBN 9780538469319 (Paperback). Language, English. Study Guide: Part One-Identifying Accounting Terms | PDF COPYRIGHT © SOUTH-WESTERN **CENGAGE** LEARNING. Chapter 6 • 117. Part Two-Analyzing Accounting Practices Related to a Work Sheet Directions: Place a T for True or ... Study Guide 1: Identifying Accounting terms Flashcards Study with Quizlet and memorize flashcards containing terms like accounting, accounting system, accounting records

and more. Studyguide for Cornerstones of Managerial Accounting by ... Buy Studyguide for Cornerstones of Managerial Accounting by South-Western, Cengage, ISBN 9780538473460 (Paperback) at Walmart.com College Accounting Working Papers, Study Guide ... Working Papers Study Guide, Chapters 1-12 for Nobles/Scott/Mcquai g/Bille's College Accounting, 11th. Item Length. 10.8in. Publisher. Cengage South-Western. Study Guide 5 - Part 1 - Identifying Accounting Terms Study with Quizlet and memorize flashcards containing terms like Code of

conduct, Checking account, Endorsement and more. Lesson 1-1 How Transactions Change Owner's Equity in an Accounting ... CENTURY 21 ACCOUNTING © 2009 South-Western, Cengage Learning. Chapter Assignments. Study guide ... ACCOUNTING 1 STUDY GUIDE In this edition you will find more coverage of the subject including expanded sections on financial statements and accounting in business, making this a study ... Working Papers with Study Guide, Chapters 1-12: College ... Amazon.com: Working Papers with Study Guide, Chapters 1-12:

College Accounting: 9781111530211: McQuaig, Douglas J., Bille, Patricia A., Scott, Cathy I., ... Frida Kahlo: The Artist who Painted Herself (Smart About Art) The character shows enthusiasm toward learning about Frida and lightly shares how she can connect to some of Frida's story- which is a good example for kids ... Frida Kahlo: The Artist who Painted Herself Through original artwork by the renowned artist Tomie dePaola-a longtime aficionado of Frida Kahlo's work-as well as beautiful reproductions of Kahlo's ... Frida Kahlo: The Artist Who Painted Herself (Smart About ... Book overview.

**Bluetooth Keep Active**

Through original artwork by the renowned artist Tomie dePaola-a longtime aficionado of Frida Kahlo's work-as well as beautiful reproductions of ... Frida Kahlo: The Artist who Painted Herself (Smart About ... Aug 11, 2003 — Through original artwork by the renowned artist Tomie dePaola-a longtime aficionado of Frida Kahlo's work-as well as beautiful reproductions of ... Frida Kahlo: The Artist Who Painted Herself (Smart About Art) Frida Kahlo: The Artist Who Painted Herself (Smart About Art) ; Publisher: Grosset & Dunlap ; Language: English ; Series: Smart about the Arts (Paperback).

Frida Kahlo: The Artist who Painted Herself ... Kahlo's paintings, this latest Smart About book explores the creative, imaginative world of Mexico's most celebrated female artist. Age Level: 6-9. Publisher ... Frida Kahlo: The Artist who Painted Herself Aug 11, 2003 — A little girl named Frieda has been assigned a project on an artist — and she's delighted to discover one who shares her name, Frida Kahlo! Frida Kahlo -The Artist Who Painted Herself - YouTube Frida Kahlo: The Artist who Painted Herself (Smart About Art) Through original artwork by the renowned artist Tomie dePaola-a

longtime aficionado of Frida Kahlo's work-as well as beautiful reproductions of Kahlo's ... Frida Kahlo: The Artist who Painted Herself (Smart About Art) Frida Kahlo: The Artist who Painted Herself (Smart About Art) ; ISBN: 0448426773 ; Publisher: Grosset & Dunlap ; Published: 2003 ; Binding: paperback ; Language: ...

Best Sellers - Books ::

[conversation hooks](https://www.freenew.net/fill-and-sign-pdf-form/virtual-library/?k=conversation-hooks.pdf) [computer networks](https://www.freenew.net/fill-and-sign-pdf-form/virtual-library/?k=Computer_Networks_Davie_Solution_Manual.pdf) [davie solution](https://www.freenew.net/fill-and-sign-pdf-form/virtual-library/?k=Computer_Networks_Davie_Solution_Manual.pdf) [manual](https://www.freenew.net/fill-and-sign-pdf-form/virtual-library/?k=Computer_Networks_Davie_Solution_Manual.pdf) [course in probability](https://www.freenew.net/fill-and-sign-pdf-form/virtual-library/?k=Course-In-Probability-Weiss-Solutions.pdf) [weiss solutions](https://www.freenew.net/fill-and-sign-pdf-form/virtual-library/?k=Course-In-Probability-Weiss-Solutions.pdf) [cpt 2015 current](https://www.freenew.net/fill-and-sign-pdf-form/virtual-library/?k=cpt_2015_current_procedural_terminology.pdf) [procedural](https://www.freenew.net/fill-and-sign-pdf-form/virtual-library/?k=cpt_2015_current_procedural_terminology.pdf) [terminology](https://www.freenew.net/fill-and-sign-pdf-form/virtual-library/?k=cpt_2015_current_procedural_terminology.pdf) [convert fractions to](https://www.freenew.net/fill-and-sign-pdf-form/virtual-library/?k=convert-fractions-to-decimals-worksheet.pdf) [decimals worksheet](https://www.freenew.net/fill-and-sign-pdf-form/virtual-library/?k=convert-fractions-to-decimals-worksheet.pdf)

[cprp practice exam](https://www.freenew.net/fill-and-sign-pdf-form/virtual-library/?k=cprp-practice-exam-test-prep-and-practice-questions-for-the-certified-psychiatric-rehabilitation-practitioner-exam.pdf) [test prep and](https://www.freenew.net/fill-and-sign-pdf-form/virtual-library/?k=cprp-practice-exam-test-prep-and-practice-questions-for-the-certified-psychiatric-rehabilitation-practitioner-exam.pdf) [practice questions](https://www.freenew.net/fill-and-sign-pdf-form/virtual-library/?k=cprp-practice-exam-test-prep-and-practice-questions-for-the-certified-psychiatric-rehabilitation-practitioner-exam.pdf) [for the certified](https://www.freenew.net/fill-and-sign-pdf-form/virtual-library/?k=cprp-practice-exam-test-prep-and-practice-questions-for-the-certified-psychiatric-rehabilitation-practitioner-exam.pdf) [psychiatric](https://www.freenew.net/fill-and-sign-pdf-form/virtual-library/?k=cprp-practice-exam-test-prep-and-practice-questions-for-the-certified-psychiatric-rehabilitation-practitioner-exam.pdf) [rehabilitation](https://www.freenew.net/fill-and-sign-pdf-form/virtual-library/?k=cprp-practice-exam-test-prep-and-practice-questions-for-the-certified-psychiatric-rehabilitation-practitioner-exam.pdf)

[practitioner exam](https://www.freenew.net/fill-and-sign-pdf-form/virtual-library/?k=cprp-practice-exam-test-prep-and-practice-questions-for-the-certified-psychiatric-rehabilitation-practitioner-exam.pdf) [concierto de](https://www.freenew.net/fill-and-sign-pdf-form/virtual-library/?k=concierto_de_aranjuez_1809_for_guitar_and.pdf) [aranjuez 1809 for](https://www.freenew.net/fill-and-sign-pdf-form/virtual-library/?k=concierto_de_aranjuez_1809_for_guitar_and.pdf) [guitar and](https://www.freenew.net/fill-and-sign-pdf-form/virtual-library/?k=concierto_de_aranjuez_1809_for_guitar_and.pdf) [costumes from](https://www.freenew.net/fill-and-sign-pdf-form/virtual-library/?k=Costumes-From-Around-The-World.pdf)

[around the world](https://www.freenew.net/fill-and-sign-pdf-form/virtual-library/?k=Costumes-From-Around-The-World.pdf) [context clues](https://www.freenew.net/fill-and-sign-pdf-form/virtual-library/?k=Context-Clues-Worksheet-3rd-Grade.pdf) [worksheet 3rd](https://www.freenew.net/fill-and-sign-pdf-form/virtual-library/?k=Context-Clues-Worksheet-3rd-Grade.pdf) [grade](https://www.freenew.net/fill-and-sign-pdf-form/virtual-library/?k=Context-Clues-Worksheet-3rd-Grade.pdf) [connect plus](https://www.freenew.net/fill-and-sign-pdf-form/virtual-library/?k=connect_plus_registration_link.pdf) [registration link](https://www.freenew.net/fill-and-sign-pdf-form/virtual-library/?k=connect_plus_registration_link.pdf)